## **LABORATORIO DI PROGRAMMAZIONE Corso di laurea in matematica**

## **9 – LE VARIABILI STRUTTUTRATE**

**Marco Lapegna Dipartimento di Matematica e Applicazioni Universita' degli Studi di Napoli Federico II**

**wpage.unina.it/lapegna**

## Marco Lapegna – Laboratorio di Programmazione

 $M_1$ Laboratorio di Programmazione  $\overline{O}$ 

 $^0$ O $^-$ 

 $\mathbf{0}_{\mathbf{0}}$ 

 $\mathbf{0}_{\mathbf{0}}$ 

O

 $\Omega$ 

1

 $\overline{0}$ 

 $\Omega$ 

 $\overline{0}$ 

 $\mathbf{1}$  $\overline{0}$ 

 $\mathbf 0$ 

 $\overline{0}$ 

1  $\Omega$ 

 $\overline{0}$ 

1

 $\overline{0}$ 

 $\overline{O}$ 

010010

## Lapegna-<br>Ionic di Programmazione **Dalla precedente lezione**

 $\Omega$ 

 $0^{\circ}$ 

 $0^\circ$ <sup>o</sup>  $0^\circ$ 

 $\alpha$ <sup>1</sup>

1

 $0<sub>0</sub>$ 

 $0<sub>0</sub>$ 

 $\mathbf{I}$ 

 $\overline{0}$ 

 $\overline{0}$ 

 $\overline{0}$ 

 $\overline{0}$ 

1

 $\overline{0}$ 

 $\mathbf{1}$ 

 $\circ$ 

oΩ

 $\mathbf{1}$ 

0

0100001

 $\overline{0}$ 

 $\frac{1}{0}$ 

 $\overline{0}$ 

 $\overline{0}$ 

 $\mathbf{1}$  $\frac{1}{0}$ 

 $\overline{0}$ 

 $\begin{array}{c}\n0 \\
0 \\
1\n\end{array}$ 

 $\begin{matrix} 1 \\ 0 \end{matrix}$  $O_{\text{h}}O$ 

 $\overline{0}$ 

 $\overline{0}$ 

 $\overline{0}$ 

 $\overline{0}$ 

 $\ddot{\mathbf{1}}$ 

 $\mathbf{O}$ 

 $\mathbf{1}$ 

 $\overline{0}$ 

b

 $\bullet$ 

 $\mathbf{\Theta}$ 

 $11<sup>0</sup>$ 

 $0_{\odot}$ 

ı

 $\Omega$ 

 $0,0,0,0$ 

 $\mathbf{b}$ 

 $\begin{array}{c}\n1 \\
0 \\
0\n\end{array}$ 

 $\overline{0}$ 

 $\overline{1}$ 

 $\overline{0}$  $\overline{\mathbf{b}}$ 

 $\delta$ 

o<br>0

 $\stackrel{1}{\mathbf{0}}$ 

 $\overline{O}$ 

1

O

 $\overline{0}$ 

 $\overline{O}$ 

 $\frac{1}{0}$  0

 $\mathbf{1}$ 

 $\overline{O}$ 

O

 $\overline{\Omega}$ 

'n

 $\Omega$ 

 $\overline{0}$ 

1

Le strutture di controllo determinano l'ordine con cui vengono eseguite le istruzioni

### **Struttura di selezione "if-then-else"**

Esegue in alternativa due blocchi di istruzioni a secondo della veridicita' di una condizione logica

### **Struttura di iterazione "for-endfor"**

Esegue piu' volte un blocco di istruzioni per tutti i valori di un indice compresi in un intervallo

**Le strutture di controllo possono essere innestate** 

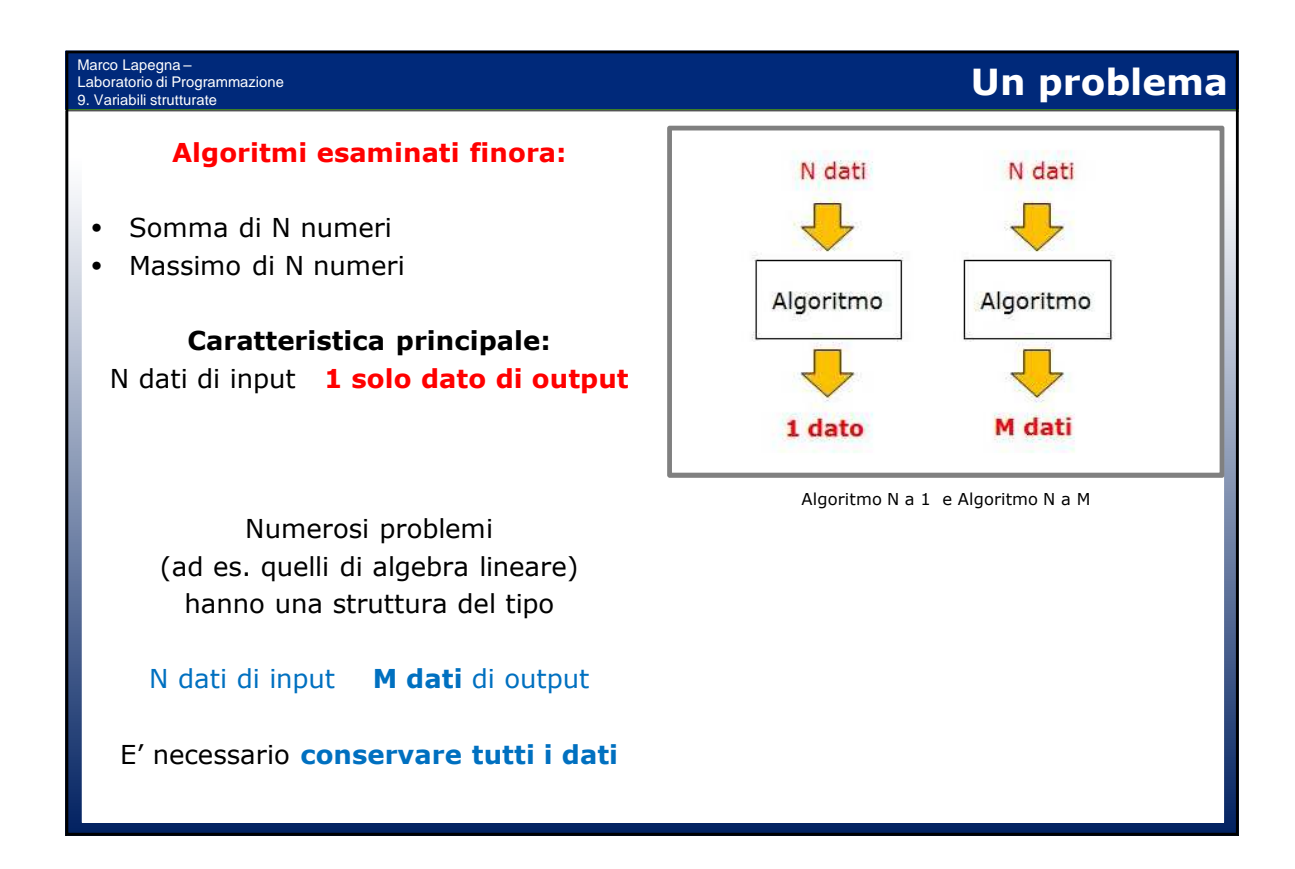

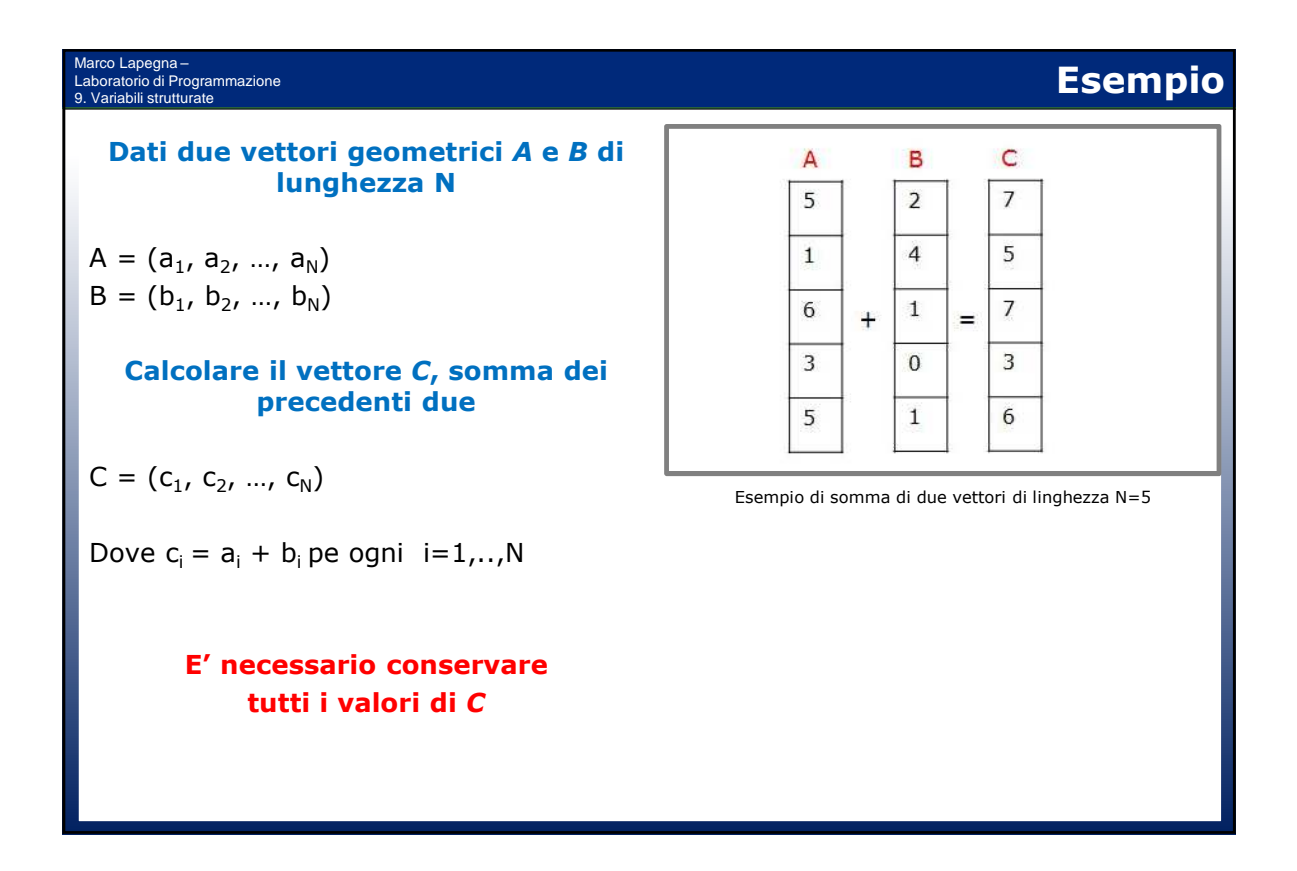

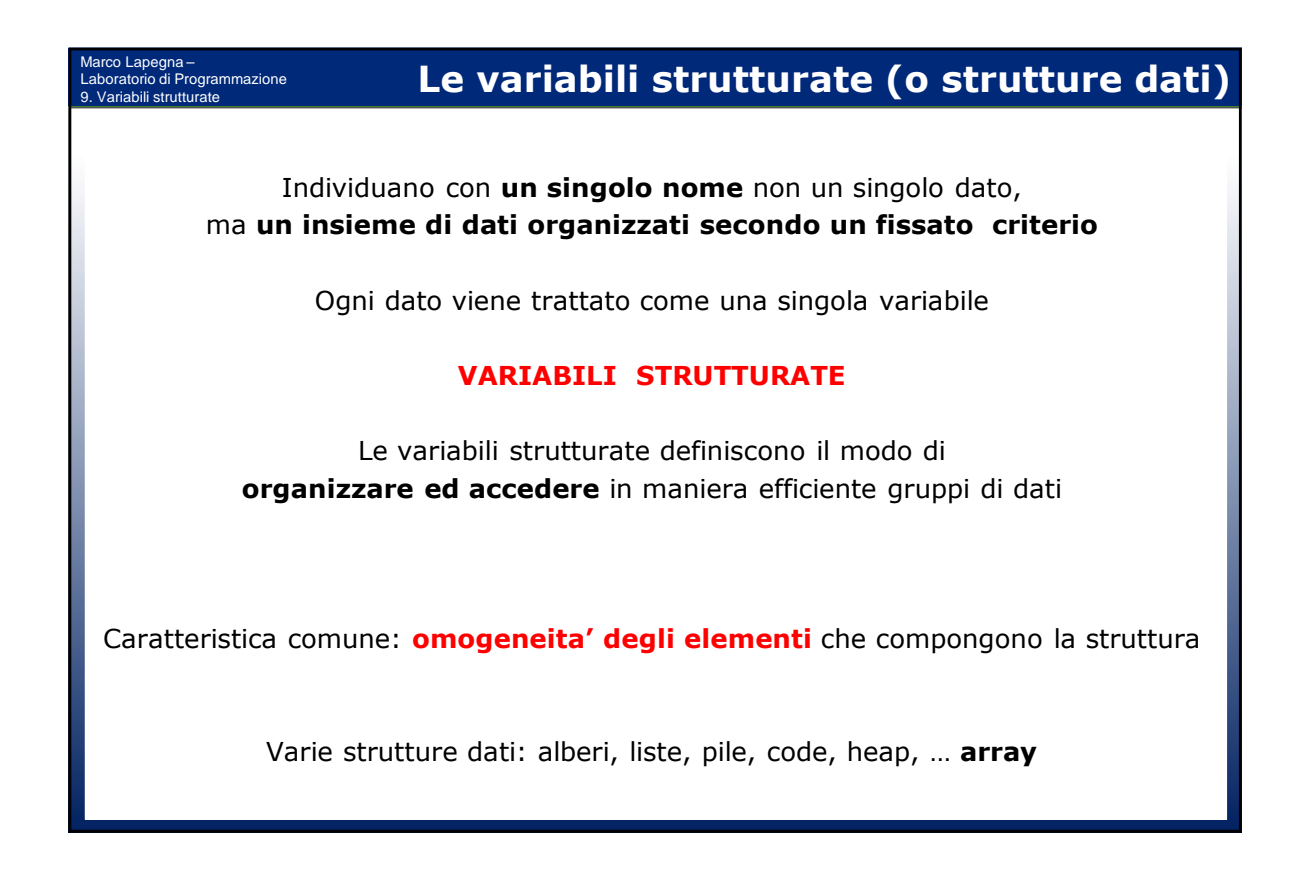

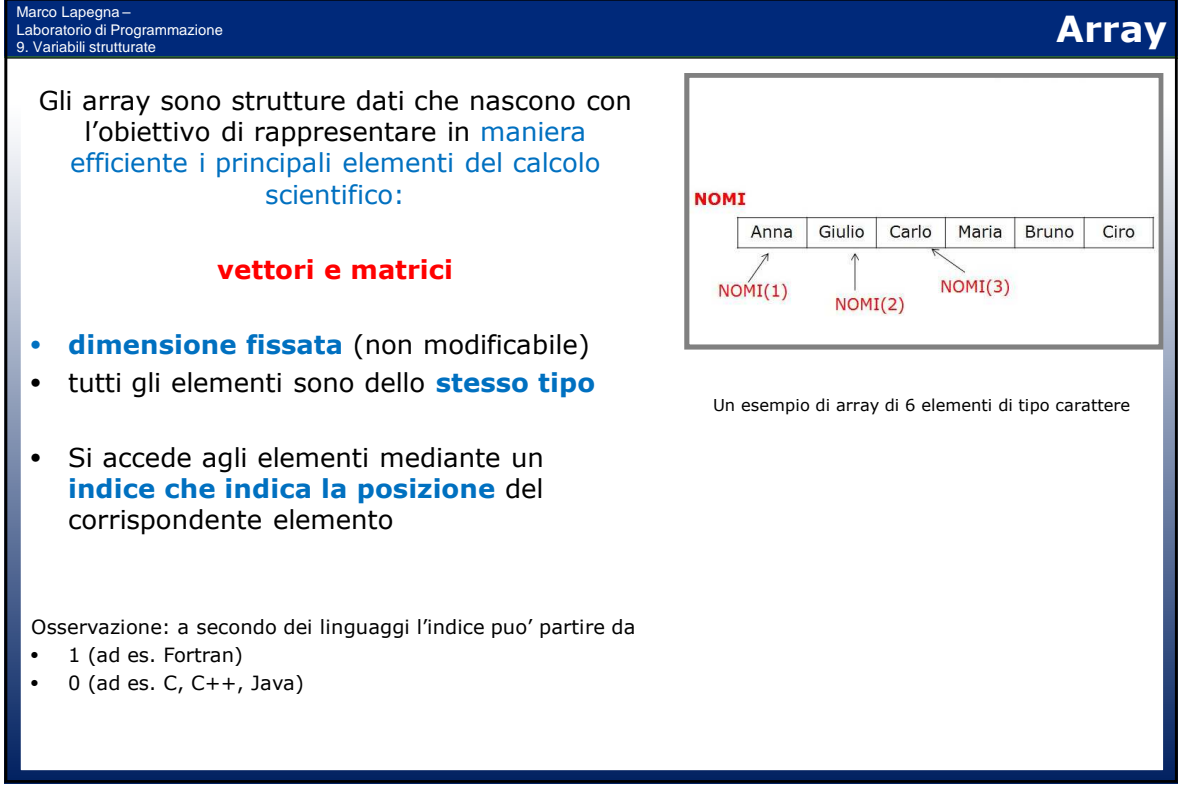

#### Marco Lapegna – Laboratorio di Programmazione 9. Variabili strutturate

Analogamente alle variabili, prima di utilizzare una struttura dati e' necessario dichiararla

- Dichiarare il tipo della struttura
- Dichiarare il tipo di elementi

### Es.: **var NOMI(6): array of character**

Con la dichiarazione viene determinata la dimensione massima della struttura

La dichiarazione permette al compilatore di riservare un adeguato spazio in memoria per tutti gli elementi dell'array

Gli elementi di un array sono allocati in memoria in locazioni consecutive

# **Dichiarazione di un array** var NOMI(6): array of character Anna Giulio Carlo Array NOMI<br>in memoria Maria **Bruno** Ciro **MEMORIA** Dichiarazione di un array di 6 elementi di tipo carattere

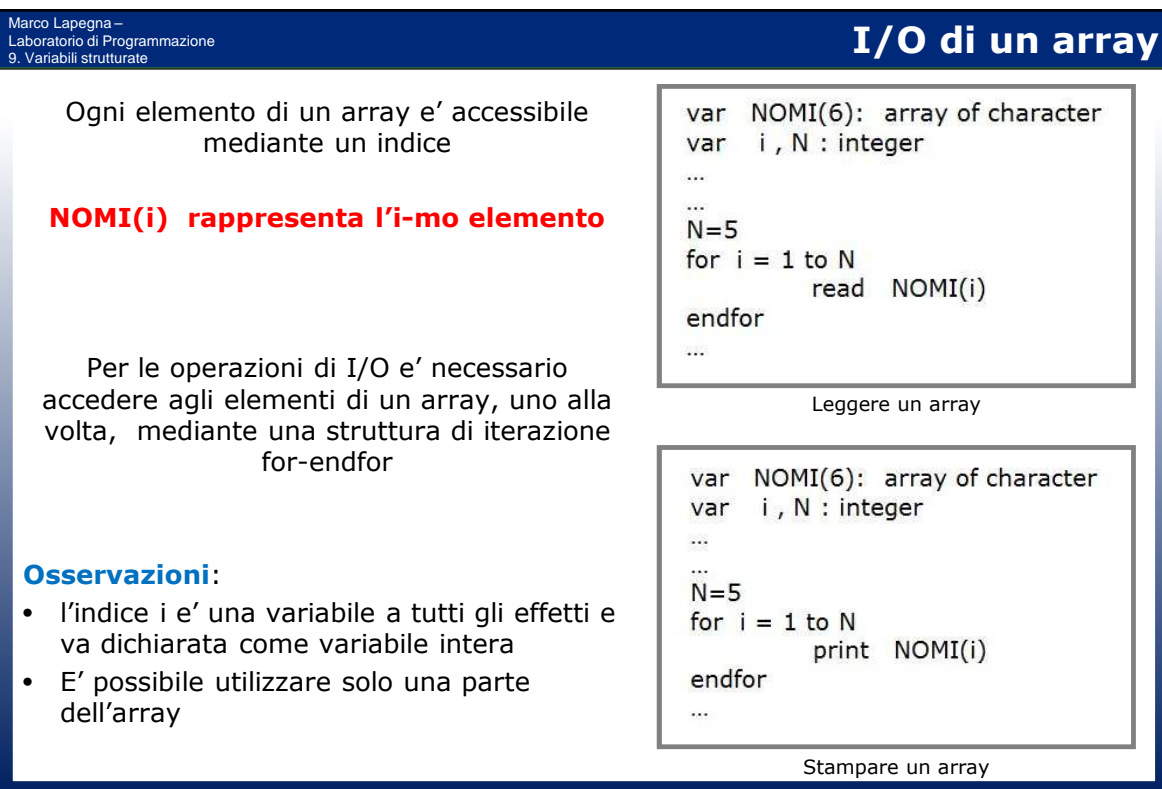

## **Esempio**

**Dato un vettore A di lunghezza N calcolare il numero di ricorrenze dell'elemento "0"**

Dati di input: (esempio)  $N = 10$  (la lunghezza dell'array A) A = ( 5; 0; 1; 8; 2; 0; 3; -1; 0; 6)

Risultato: Il numero di elementi nulli  $(C = 3)$ 

### **Idea:**

Marco Lapegna – Laboratorio di Programmazione 9. Variabili strutturate

Esaminare uno alla volta gli N elementi dell'array e incrementare una variabile C quando si trova un elemento nullo

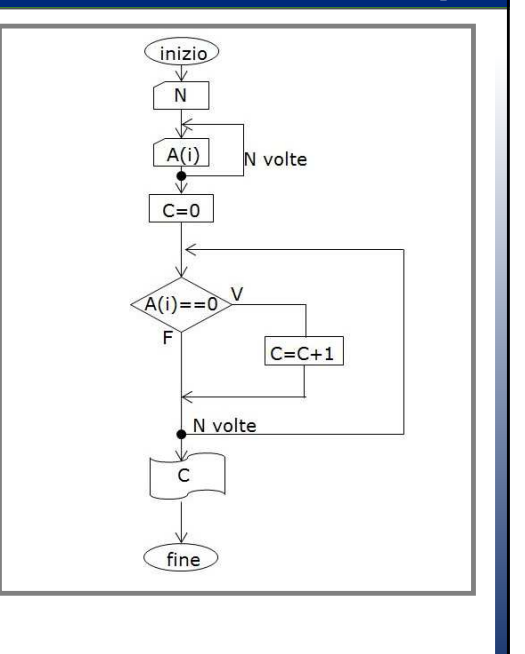

Flow chart per il calcolo delle ricorrenze

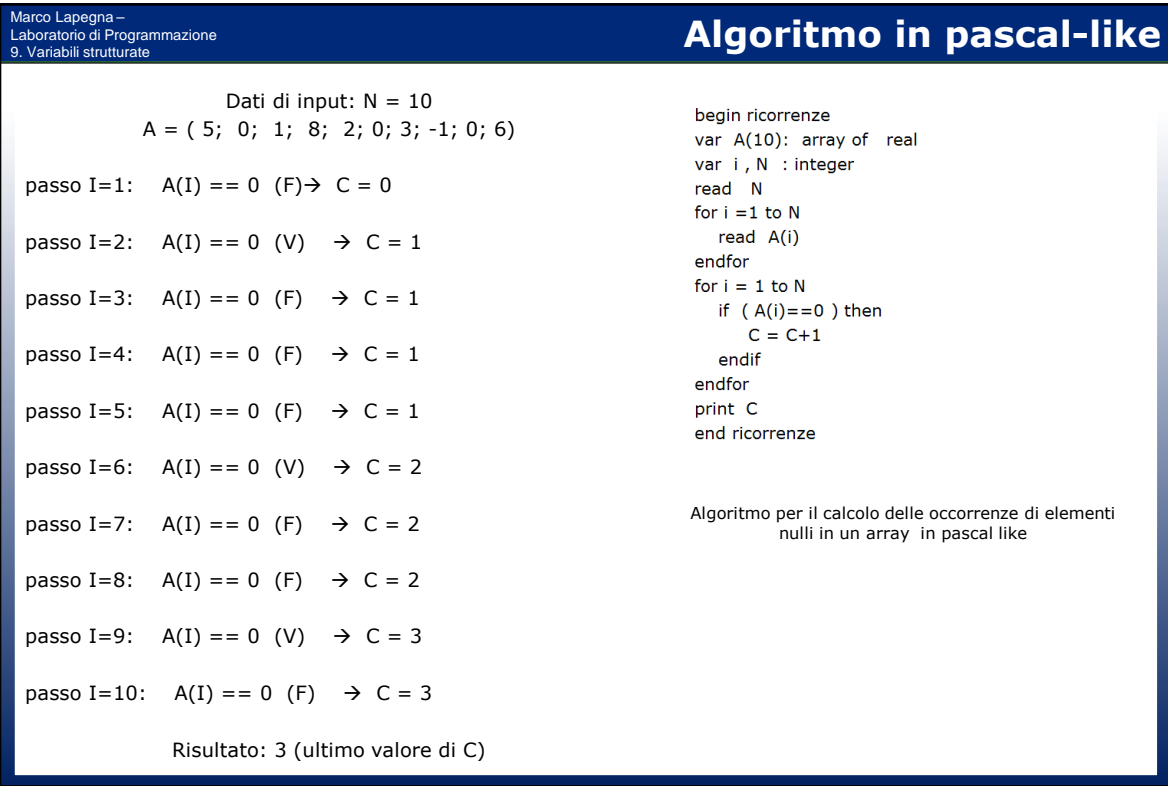

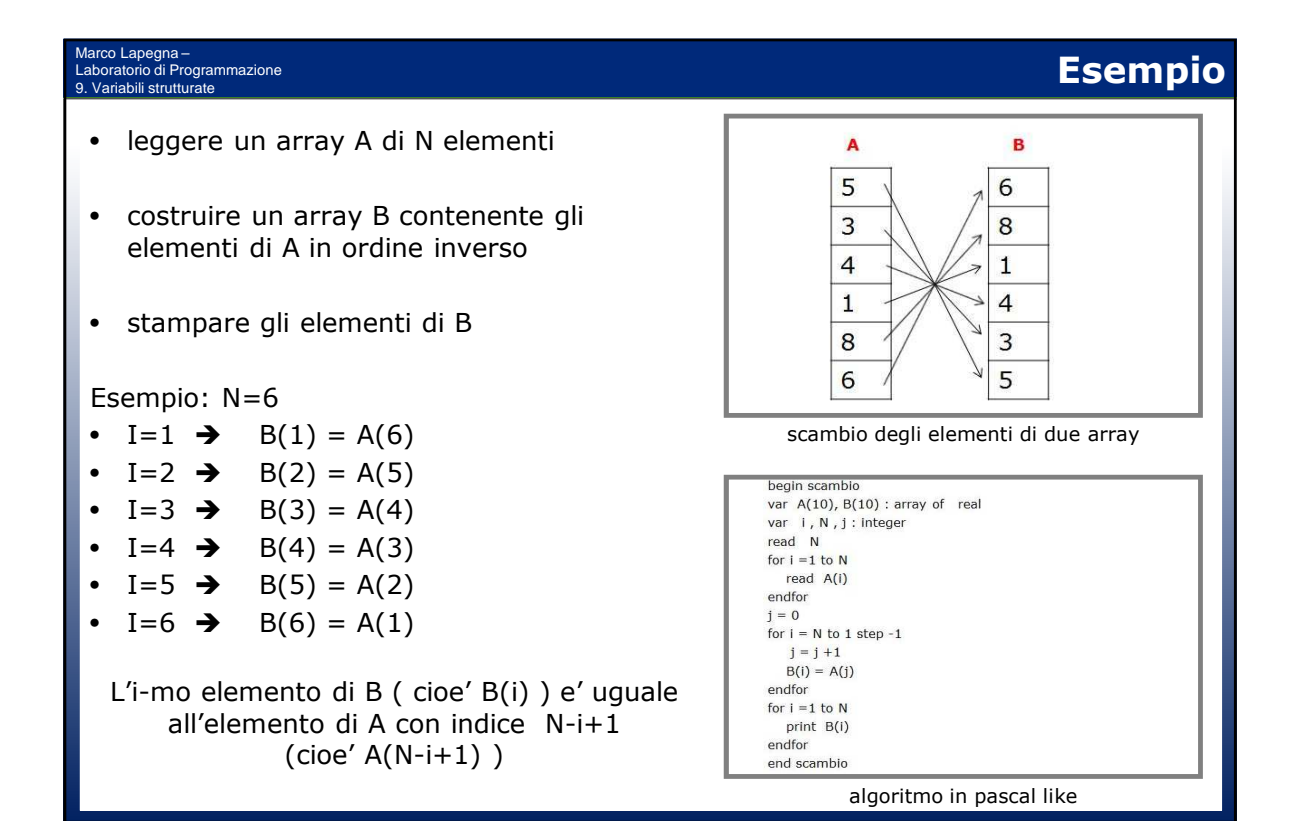

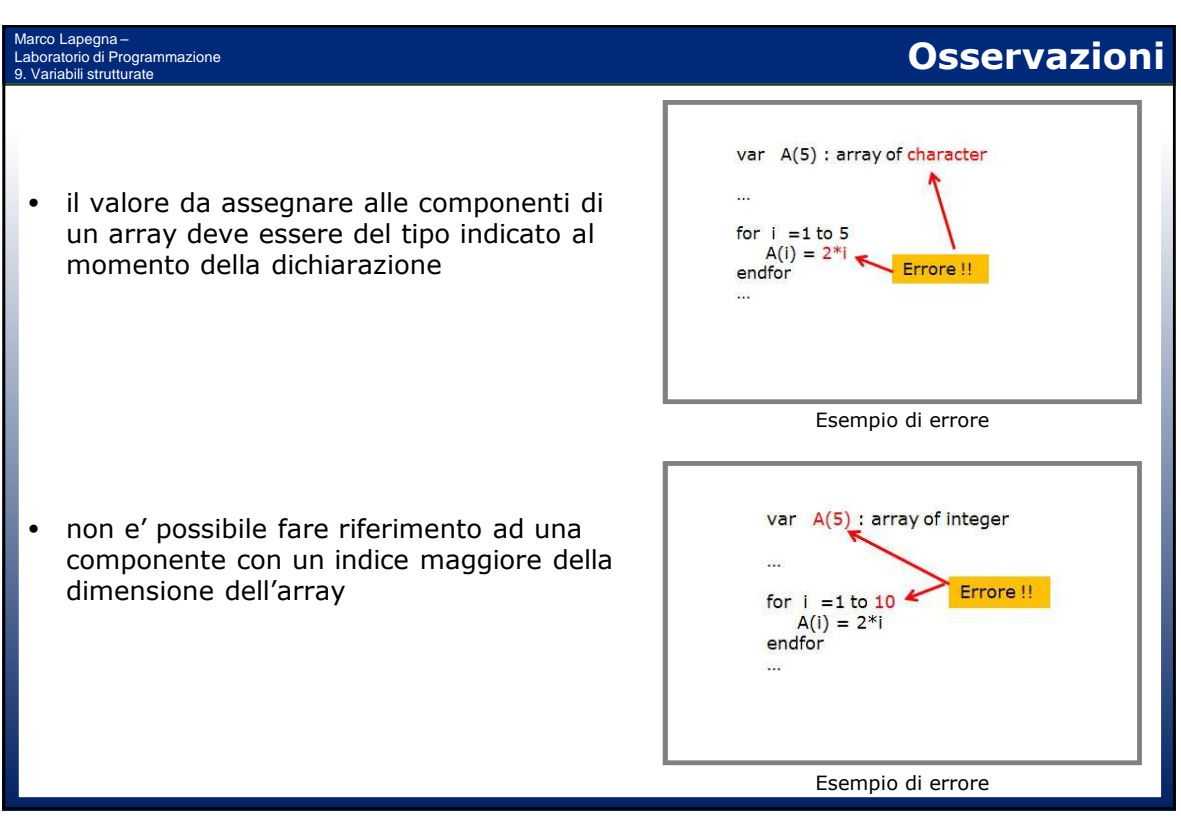

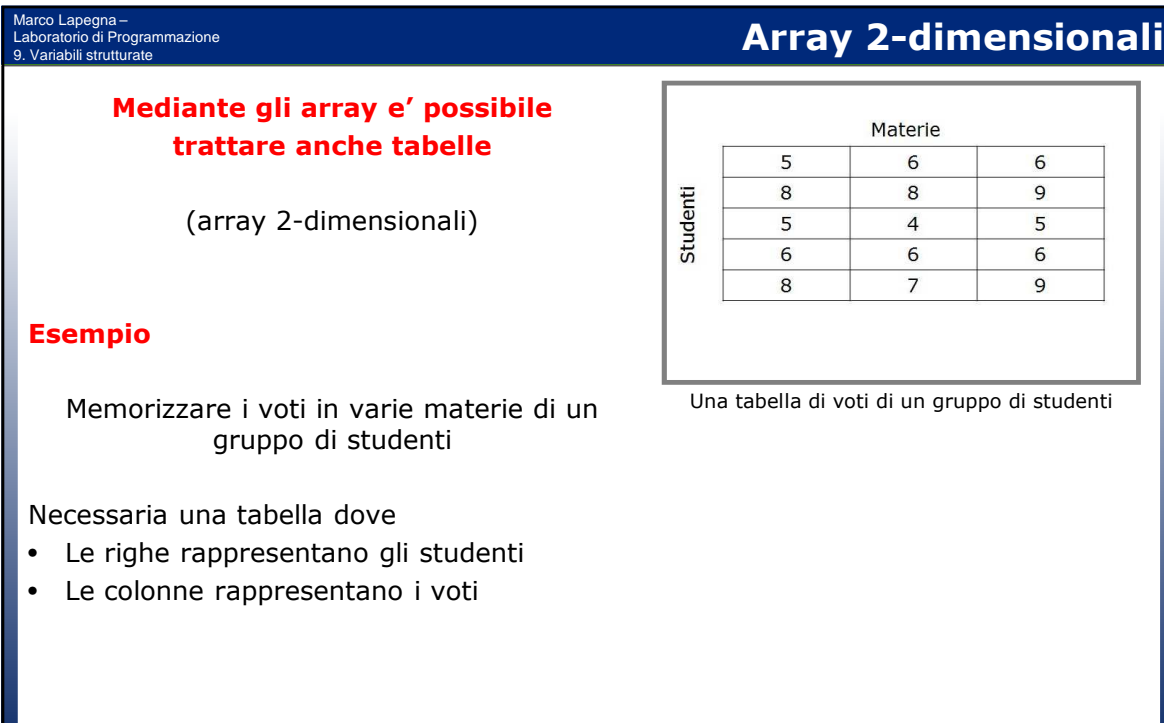

#### Marco Lapegna – Laboratorio di Programmazione 9. Variabili strutturate

Al momento della dichiarazione e' necessario definire il numero di righe e il numero di colonne che compongono l'array

Esempio:

**var voti( 5, 3) : array of integer**

dichiara una array di interi di 5 righe e 3 colonne

Sono necessari due indici:

- Il primo indice identifica la riga
- Il secondo indice identifica la colonna

voti(i, j) si riferisce al j-mo voto dell'i-mo studente

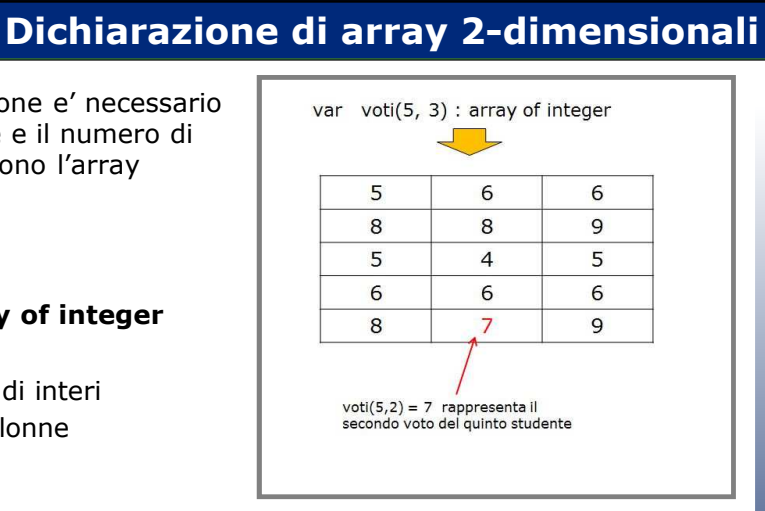

Dichiarazione di un array 2-dimensionale

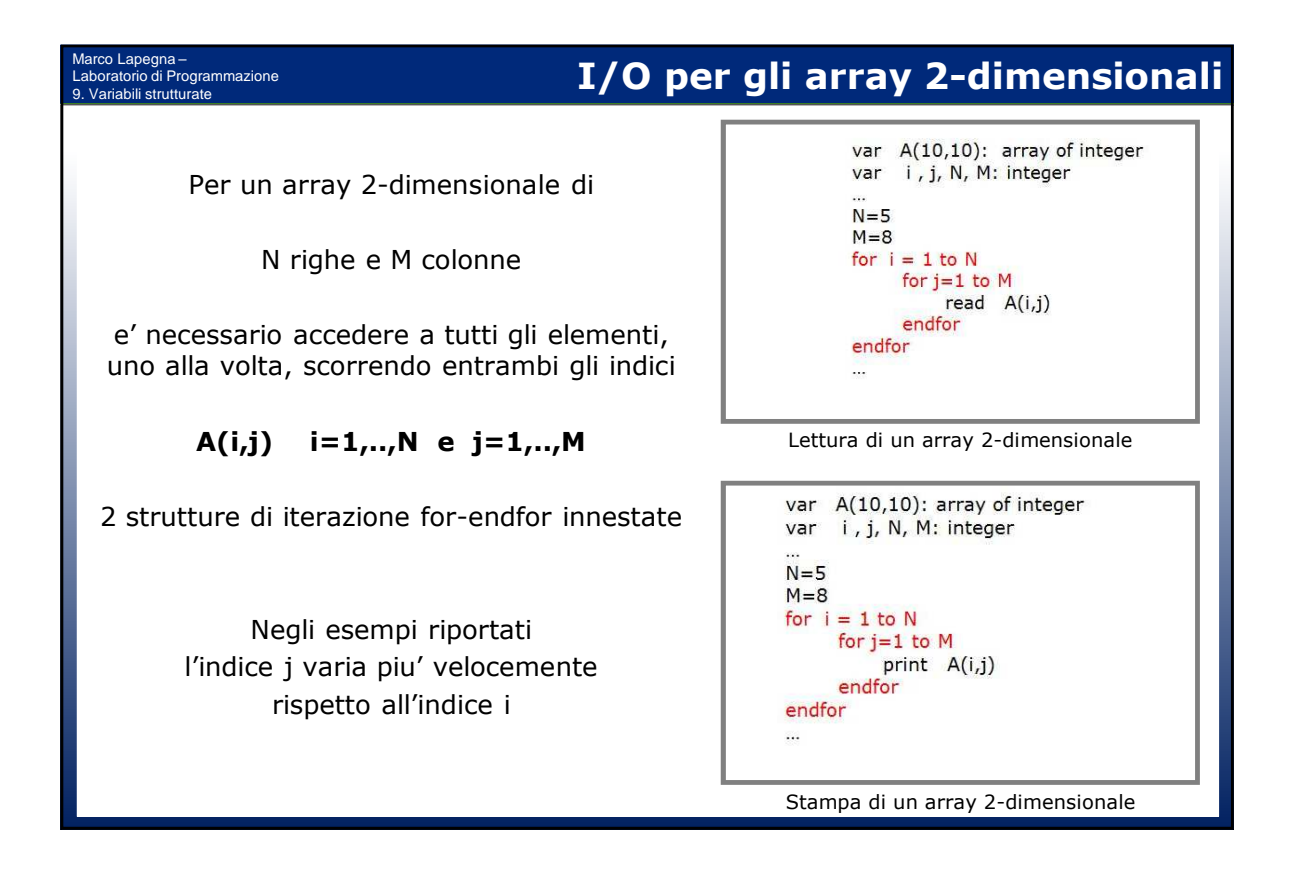

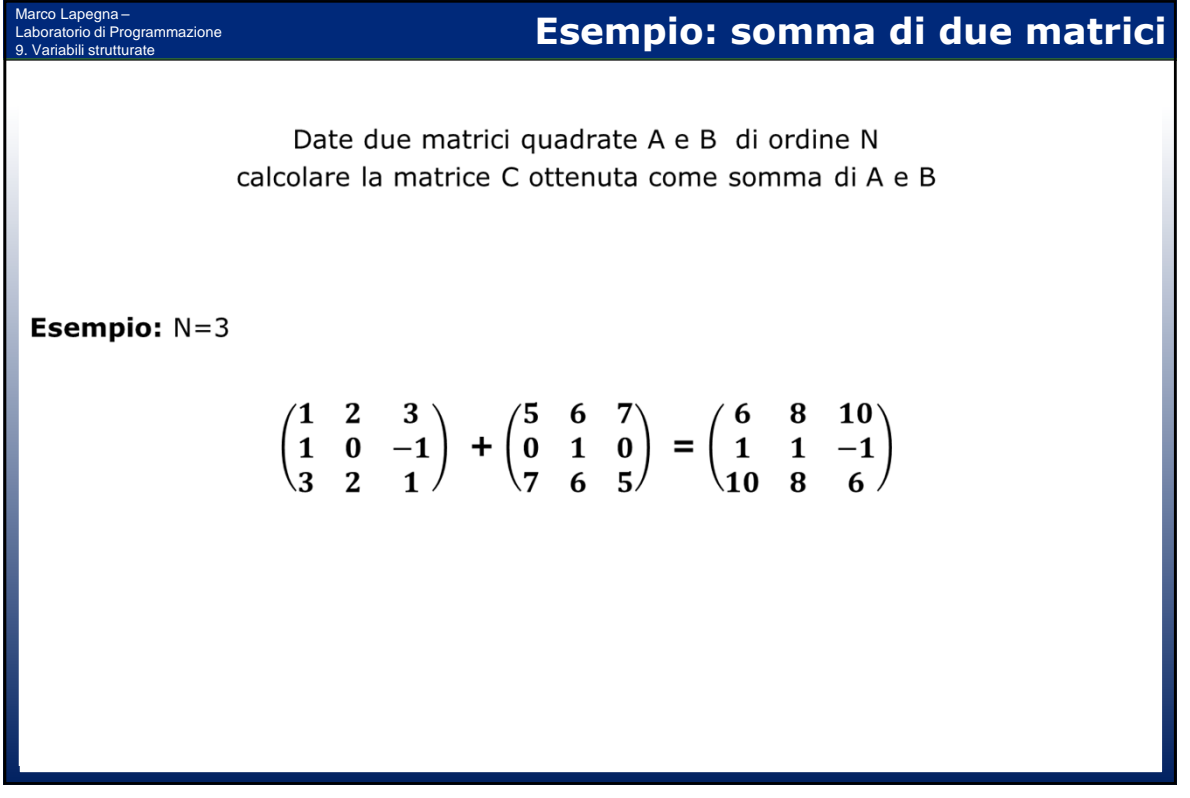

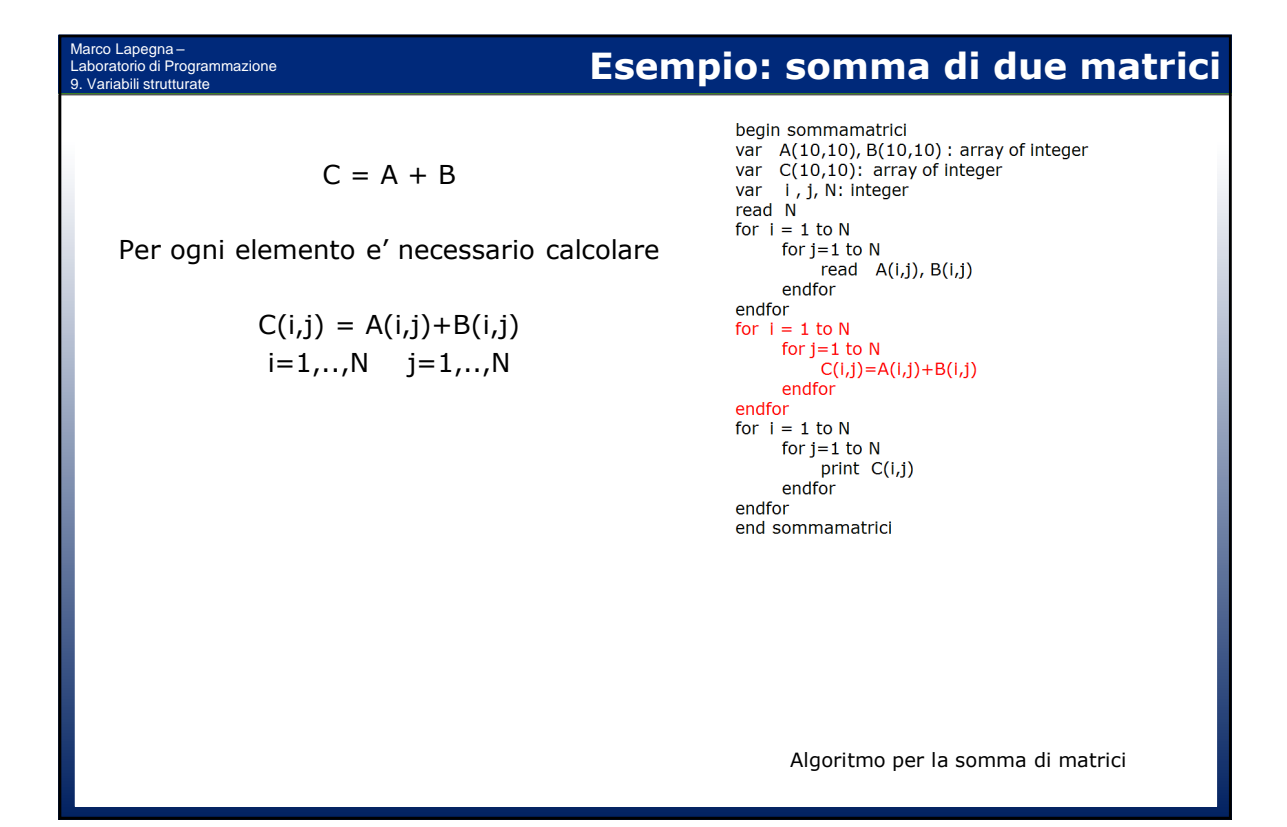

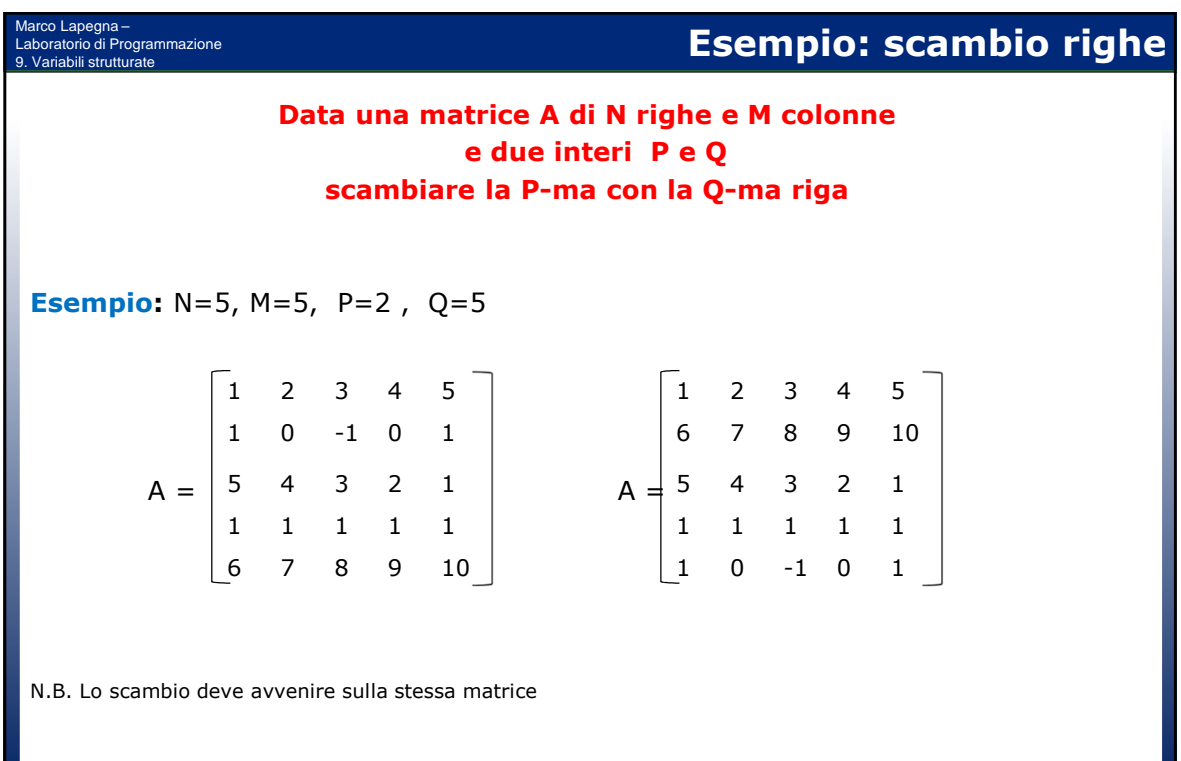

# **Algoritmo per lo scambio di righe**

Scambio delle righe P e Q

Marco Lapegna – Laboratorio di Programmazione 9. Variabili strutturate

Scambio di  $A(P,i)$  con  $A(Q,i)$  $j = 1, ...M$ 

begin scambiorighe var A(10,10): array of integer var i, j, N, M, S: integer<br>read N, M read P, Q for  $i = 1$  to N for  $j=1$  to M read  $A(i,j)$ endfor endfor for  $j=1$  to M  $S = A(P, j)$  $A(P, j) = A(Q, j)$  $A(Q,j) = S$ endfor for  $i = 1$  to N for  $j=1$  to M print A(i,j) endfor endfor end scambiorighe

Algoritmo in pascal like per lo scambio di due righe di una matrice

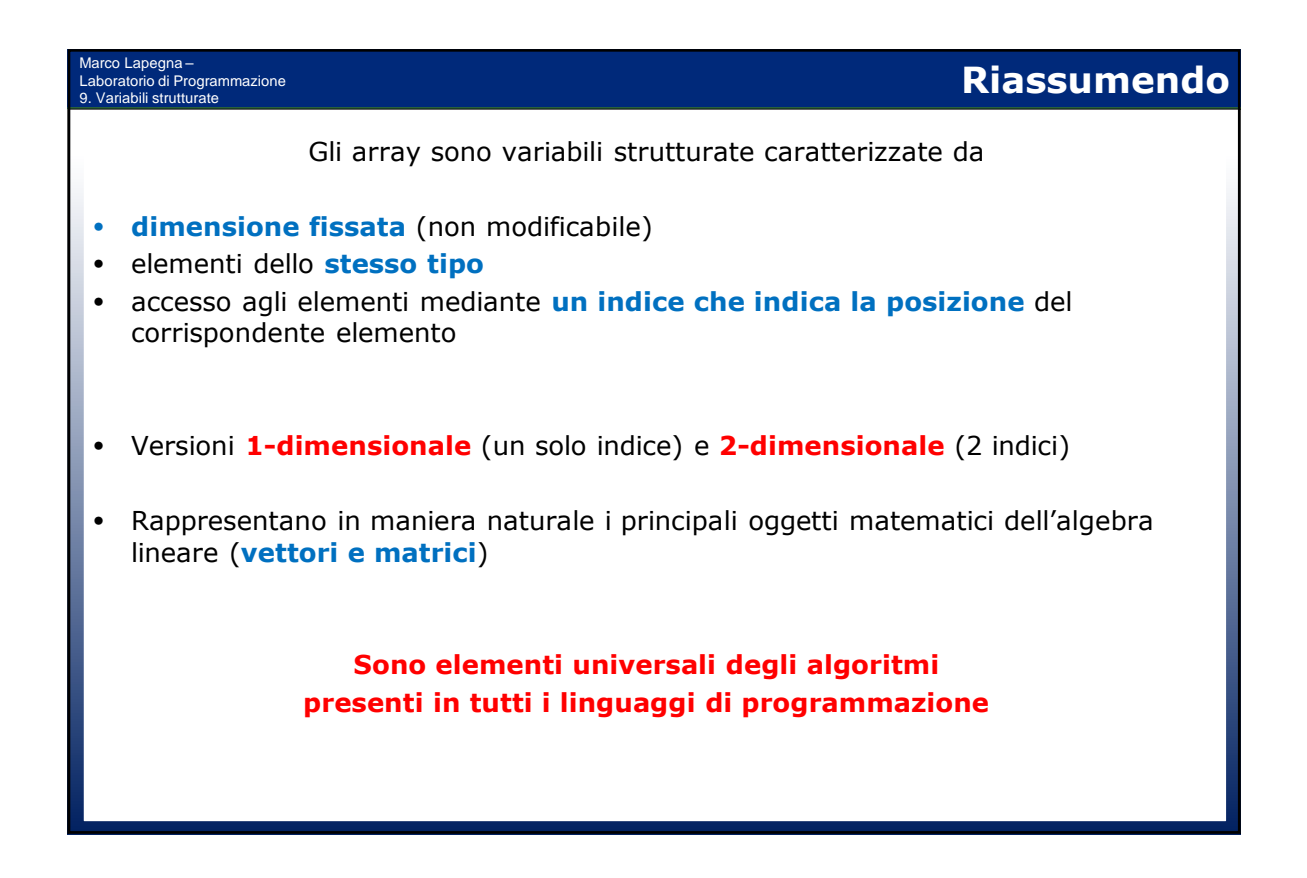

## **Un po' di storia (9)**

### Marco Lapegna – Laboratorio di Programmazione

### **Ken Thompson(1943) e Dennis Ritchie (1941-2011)**

- Nel 1969 ai Bell Lab. sviluppano il sistema operativo Unix, una versione piu' efficiente di Multics, capace di funzionare anche su piccoli calcolatori.
- Succesivamente sviluppano il linguaggio di programmazione C, mediante il quale riscrivono Unix, rendendolo cosi' portabile su tutti i calcolatori dove il linguaggio e' disponibile
- Vincono numerosi premi tra cui il Turing Award nel 1983
- A causa delle leggi antitrust, negli anni '70 i Bell Lab. sono costretti a distribuire gratuitamente Unix, facendolo diventare il s.o. piu' diffuso in ambito scientifico
- Ad oltre 40 anni di distanza Unix e C sono ancora il modello di riferimento per i sistemi operativi (Linux, Android) e per i linguaggi di programmazione (C++, Java)

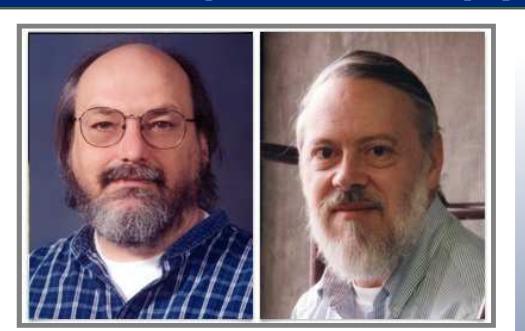

Thompson e Ritchie nel 1997 (courtesy of Computer History Museum)

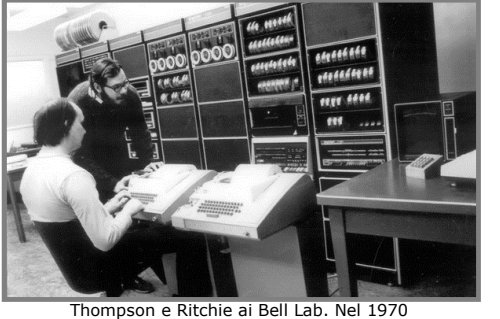

**Computer History Mus**